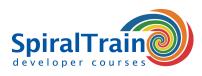

## **NodeJS Programming**

#### Audience NodeJS Programming Course

The course NodeJS Programming is intended for Web developers that want to learn how JavaScript and the NodeJS library can be used on the server-side of Web applications.

#### Prerequisites Course NodeJS Programming

Experience with JavaScript programming for the Front-End of Web Applications and a good knowledge of JavaScript is required to participate in this course.

#### **Realization Training NodeJS Programming**

The theory is treated on the basis of presentation slides. The concepts are illustrated with demos. The theory is interspersed with exercises. The course times are from 9.30 to 16.30.

#### **Certification NodeJS Programming**

The participants receive an official certificate NodeJS Programming after successful completion of the course.

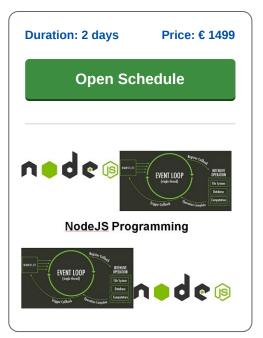

### **Content Course NodeJS Programming**

In the course NodeJS Programming participants learn how the NodeJS JavaScript library can be used on the server side of Web Applications. NodeJS originated in 2009 and has since then become a powerful asynchronous development framework for creating scalable web applications.

#### Node.js Library

The Node.js library, the popularity of which is still increasing, it is also part of the MEAN stack (MongoDB, ECMAScript, Angular and Node) which is aimed at the development of high-speed I/O-centric applications.

#### Node en NPM

The course starts by discussing the architecture of the Node.js library with runtime modules as filesystem, events and process. Also the NPM package manager that allows community modules to be included is treated.

#### Asynchronous Event Handling

Next the asynchronous event handling model of NodeJS is on the course schedule and the use of promises and futures of ECMAScript 6 and 7 for the handling of callbacks is explained.

#### Streaming Data en Express.js

Also attention is paid to the processing of streaming data and File I/O in NodeJS. Also the handling of multiple concurrent client requests in NodeJS is discussed as well as the Express.js Framework that deals with templating, routing and middleware services.

#### **Database Access**

The Database Access module will show you how to integrate NodeJS capabilities in the backend with databases like MongoDB, MySQL and SQLite.

#### **Rest API**

Finally attention is paid to the creation of a Rest API and using AngularJS for Frontend.

SpiralTrain BV Standerdmolen 10, 2e verdieping 3995 AA Houten info@spiraltrain.nl www.spiraltrain.nl Tel.: +31 (0) 30 – 737 0661 Locations Houten, Amsterdam, Rotterdam, Eindhoven, Zwolle, Online

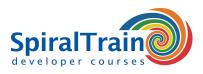

# Modules Course NodeJS Programming

| Module 1 : Intro NodeJS        | Module 2 : Event Handling        | Module 3 : Streaming Data    |
|--------------------------------|----------------------------------|------------------------------|
| What is Node.js?               | Node's Event Loop                | What are Streams             |
| Node.js Components             | Interleaving Events              | Streams in Node.js           |
| Node.js Applications           | Timers                           | Methods and Events           |
| Node.js Programming Model      | Synchronous versus Asynchronous  | Reading from a Stream        |
| Important Parts of Node.js     | Blocking versus Non Blocking     | Writing to a Stream          |
| Global Objects                 | Using Callbacks                  | Piping the Streams           |
| Hello Node.js                  | Synchronous Mode                 | Chaining the Streams         |
| Hello Node Server              | Asynchrony with Callbacks        | Piping Methods and Events    |
| Node.js Module System          | Node Events                      | What are Buffers?            |
| Finding Modules                | Callback versus Events           | Creating Buffers             |
| Node Package Manager           | EventEmitter Class               | Writing to Buffers           |
| Installing Modules using NPM   | Emitting Once                    | Reading from Buffers         |
| package.json                   | Nesting too Much                 | Buffer Operations            |
| Creating a Module              | Asynchrony with Promises         | Copy and Other Methods       |
| Module 4 : File I/O            | Module 5 : Express Framework     | Module 6 : Rest Services     |
| Interacting with File System   | Node Web Server                  | What is REST?                |
| Async and Sync                 | Node Web Client                  | REST Web Services            |
| Async Open                     | What is Express?                 | Simple REST Examples         |
| File Information               | Important Modules                | REST Web Service Principles  |
| Reading and Writing Files      | Hello Express                    | ID and Links                 |
| Closing Files                  | Request Properties               | Multiple Representations     |
| Truncating and Deleting Files  | Request Methods                  | Common REST Patterns         |
| Creating Directories           | Response Properties              | Resource URI Access Patterns |
| Removing Directories           | Response Methods                 | JSON                         |
| Reading Directories            | Basic Routing                    | JSON versus XML              |
| Global Objects                 | Serving Static Files             | List Users API               |
| Process Object                 | Get and Post Method              | Add User API                 |
| Actions and Streams            | File Upload                      | Path Parameters              |
| os Module                      | Cookies Management               | Delete API                   |
| Module 7 : Database Access SQL | Module 8 : Database Access NoSQL |                              |
| MySQL Connections              | Create Database in MongoDB       |                              |
| MySQL Queries                  | Create Collection                |                              |
| Create Database                | Insert into Collection           |                              |
| Create and Alter Table         | Insert Multiple Documents        |                              |
| Primary Keys                   | Id Field                         |                              |
| Insert Multiple                | Find One                         |                              |
| Get Inserted ID                | Find All                         |                              |
| Select from Table              | Find Some                        |                              |
| Select with Filter             | Query                            |                              |
| PlaceHolders                   | Filter Regex                     |                              |
|                                |                                  |                              |

info@spiraltrain.nl www.spiraltrain.nl Tel.: +31 (0) 30 – 737 0661 Locations Houten, Amsterdam, Rotterdam, Eindhoven, Zwolle, Online